# Week 9 Lecture 2 NWEN 241 **Systems Programming**

Alvin Valera alvin.valera@ecs.vuw.ac.nz

#### **Content**

• More on Classes in C++

## **Recap: Classes**

Classes generalizes user defined data types in an object-oriented sense:

- Classes are types representing groups of similar instances
- Each instance has certain fields that define it (instance variables)
- Instances also have functions that can be applied to them– also known as *methods* in OOP
- Access to parts of the class can be limited

Classes allow the combination of data and operations in a single unit

# **Recap: Defining a Class**

- A class is a collection of fixed number of components called **members** of the class
- General syntax for defining a class:

```
class class_identifier {
     class member list
};
```
• class member list consists of variable declarations and/or  $metho\overline{ds}$ 

#### **Recap: Example**

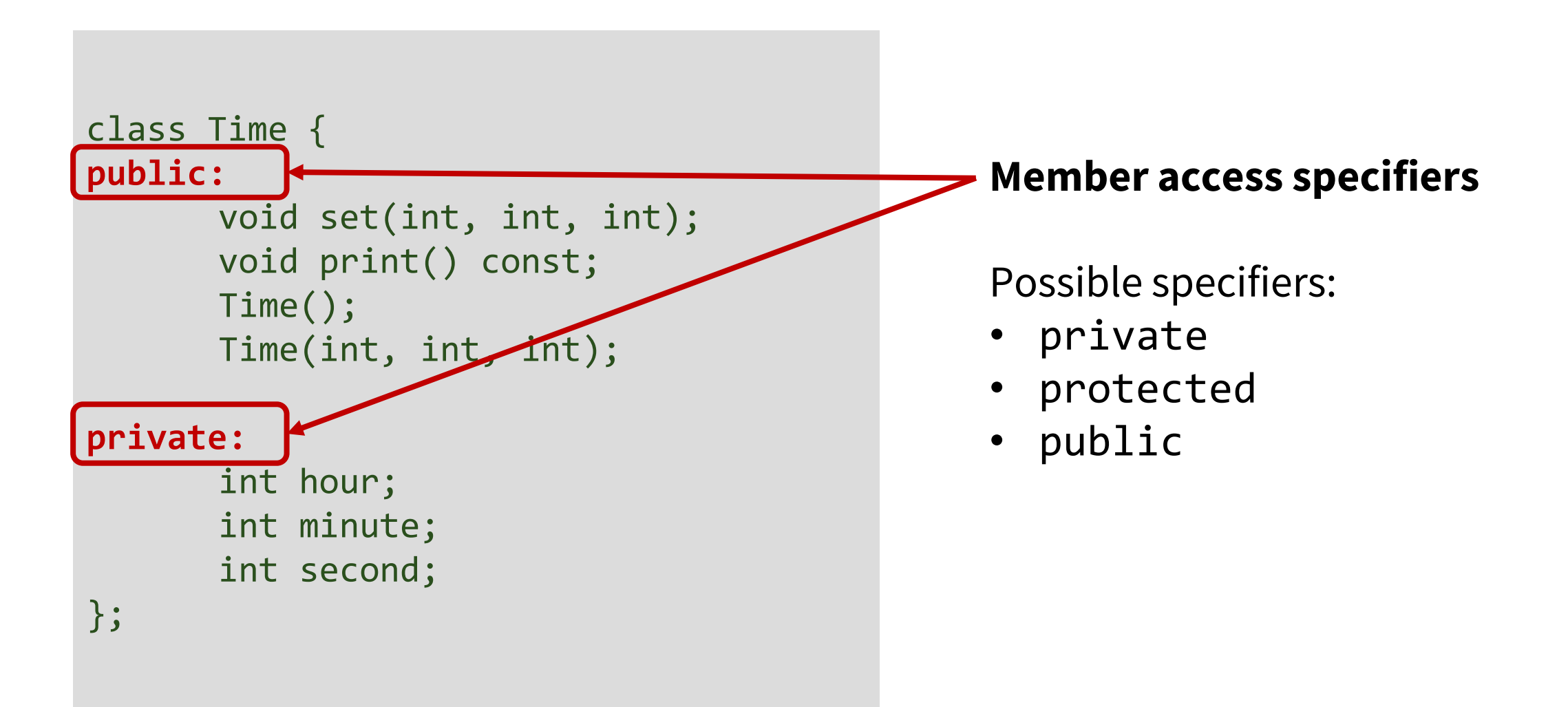

## **Recap: Member Access Specifier**

- **Private members** can only be accessed by member functions (and friends) and not accessible by descendant classes
- **Public members** can be accessed outside the class and inherited by descendant classes
- **Protected members** can only be accessed by member functions (and friends) and inherited by descendant classes
- When member access specifier is not indicated, default access is private <sup>6</sup>

#### **Recap: Example**

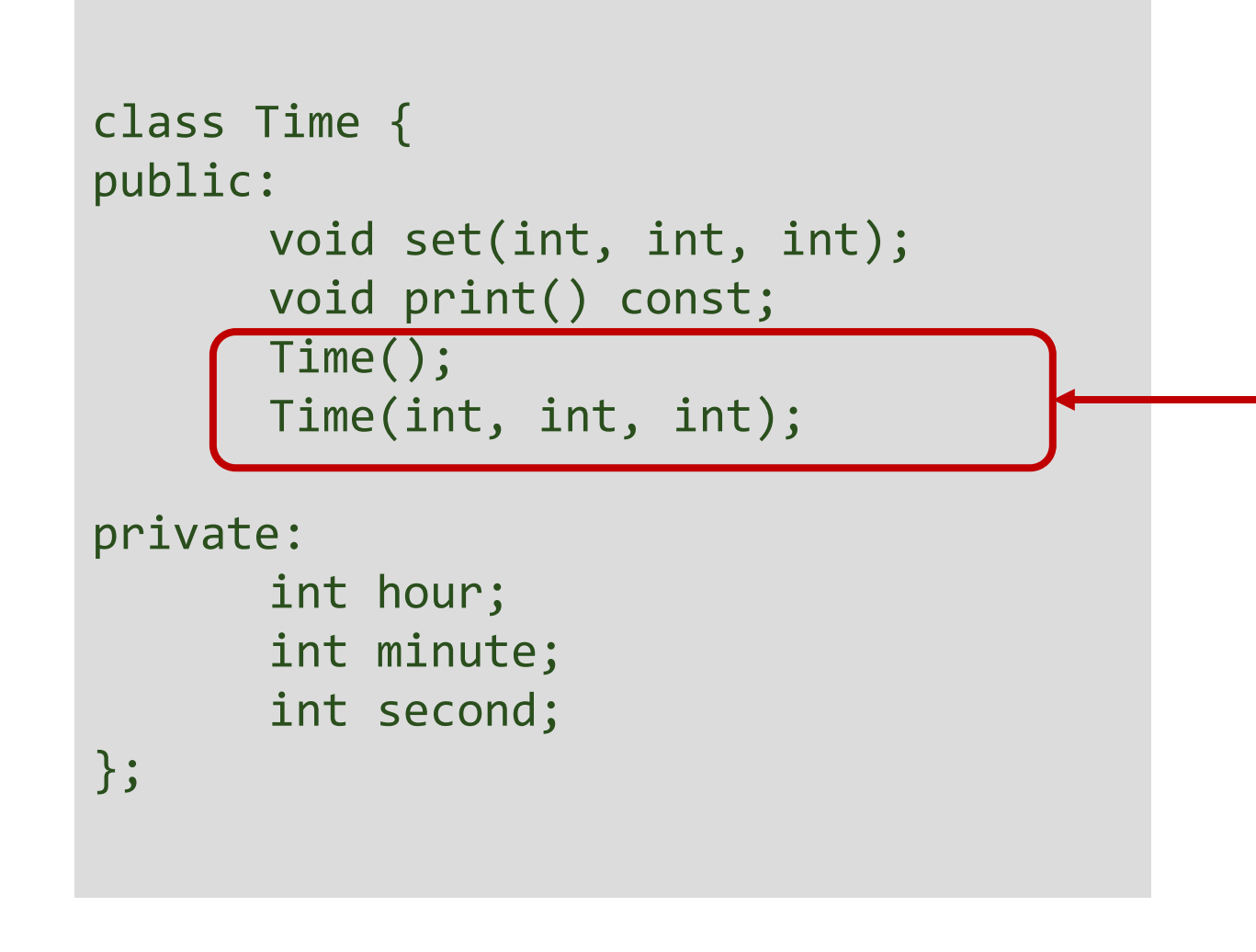

#### **Constructors**

- Named after class name
- Similar to Java.

When class performs dynamic memory allocation, **destructor** is also needed

# **Types of Constructors**

- **Default Constructors (Non – parameterized Constructor)**
	- Accepts no arguments
	- class\_name()

#### • **Parameterized constructor**

- Accepts arguments
- class name(parameters)

#### • **Copy constructor**

- Copies another existing object
- class name (const class name & )

& - Reference operator, used to provide an alternative name for an existing variable

```
class StudentInfo {
      int student_id; 
      string name;
   public:
      void print(); 
      StudentInfo()
      {
         student_id = 0; 
         name="Sam"; }
      StudentInfo(int, string);
   }; 
StudentInfo::StudentInfo(int i, 
string s){
 student_id = i;
 name = s;}
```
//declare an instance (object) of this class StudentInfo s1; StudentInfo s2 (12, "John");

**Default Constructor**

**Parameterized Constructor**

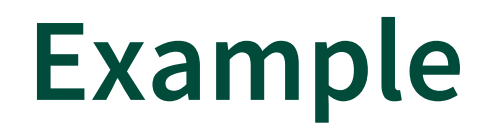

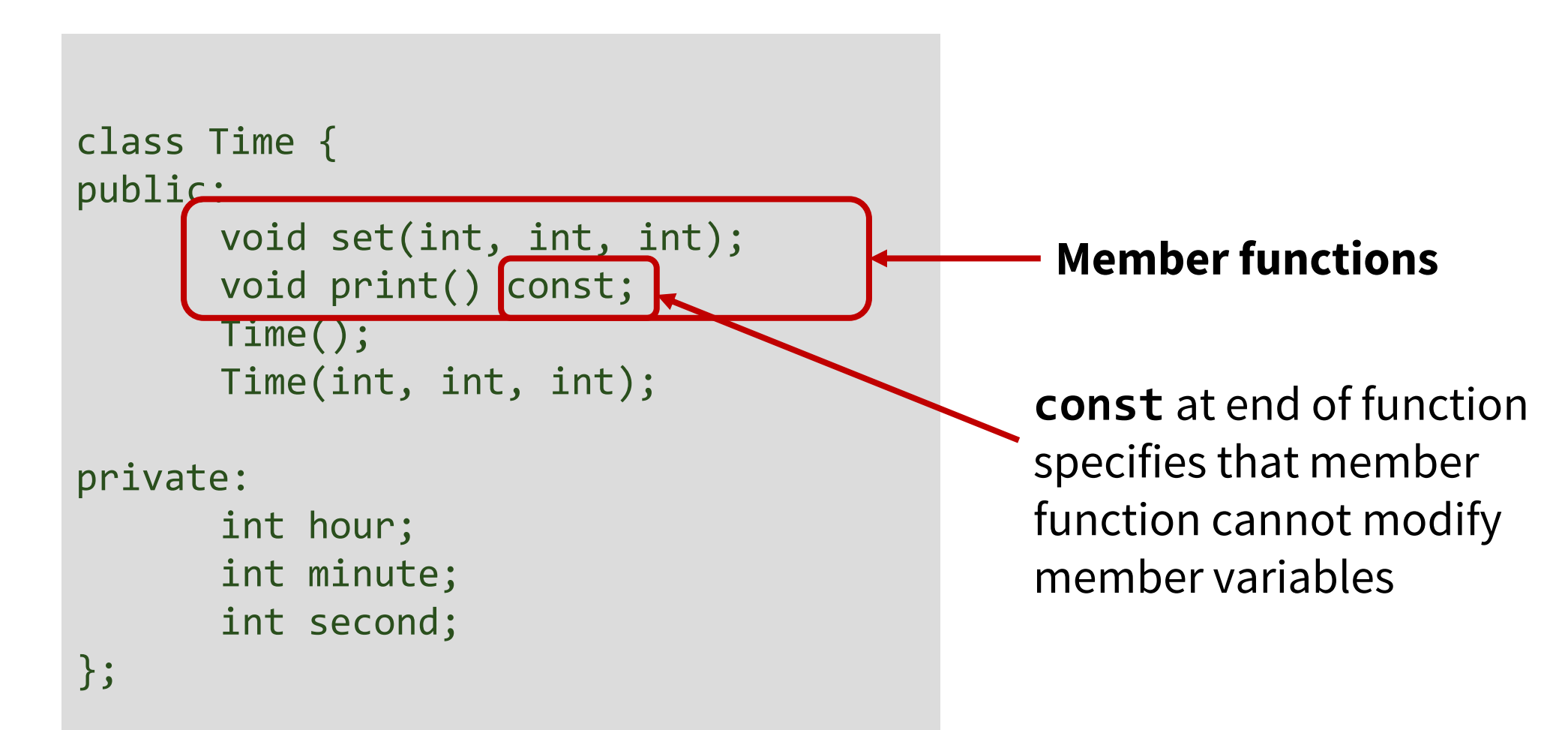

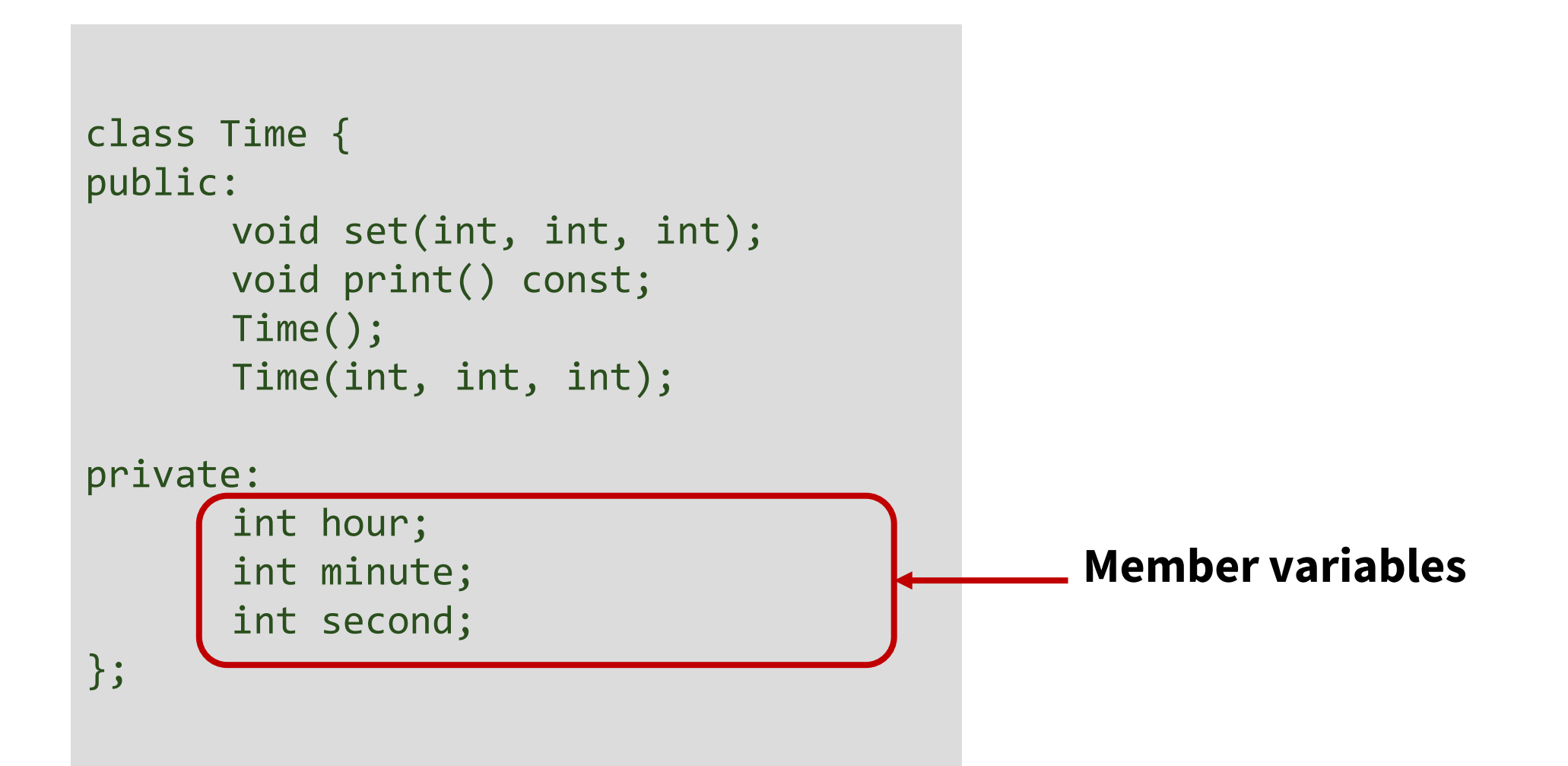

```
class Time {
public:
      void set(int, int, int);
      void print() const;
      Time(); 
      Time(int, int, int);
private:
       int hour = 0;
       int minute = 0;
       int second = 0;
};
```
#### **Member variables**

Default values for member variables can be initialized during declaration

## **Member Functions**

- Member functions can be declared in 2 ways:
	- By specifying the function prototype
	- By specifying the function implementation
- Java allows only the second method

```
class Time {
public:
      void print() const;
      void set(int h, int m, int s) {
              hour = h;
             minute = m;second = s;}
       Time(); 
       Time(int, int, int);
private:
       int hour;
       int minute;
       int second;
};
```
# **Implementing Functions Separately**

• For member functions that are not implemented in the class declaration, they must be implemented separately

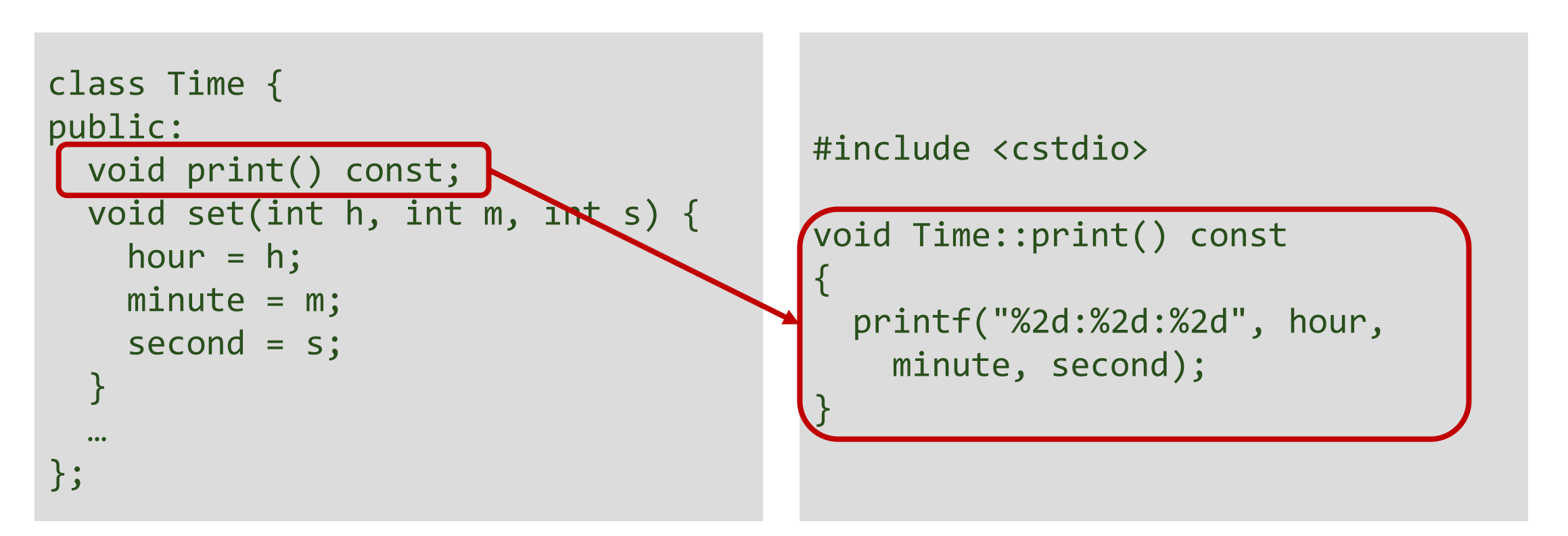

# **Inline Functions**

- Including the implementation of a function within the class definition is an implicit *request* (to the compiler) to make a function **inline**
- When a function is inline, the compiler does not make a function call
	- The code of the function is used in place of the function call (function call is replaced by function code and appropriate argument substitutions made)
	- Compiled code may be slightly larger, but will execute faster because function call overhead is avoided
- To explicitly request to make member functions inline
	- Add inline keyword before return type in function declaration and definition

# **Explicit Inline Request**

• Add inline keyword before return type in function declaration and definition

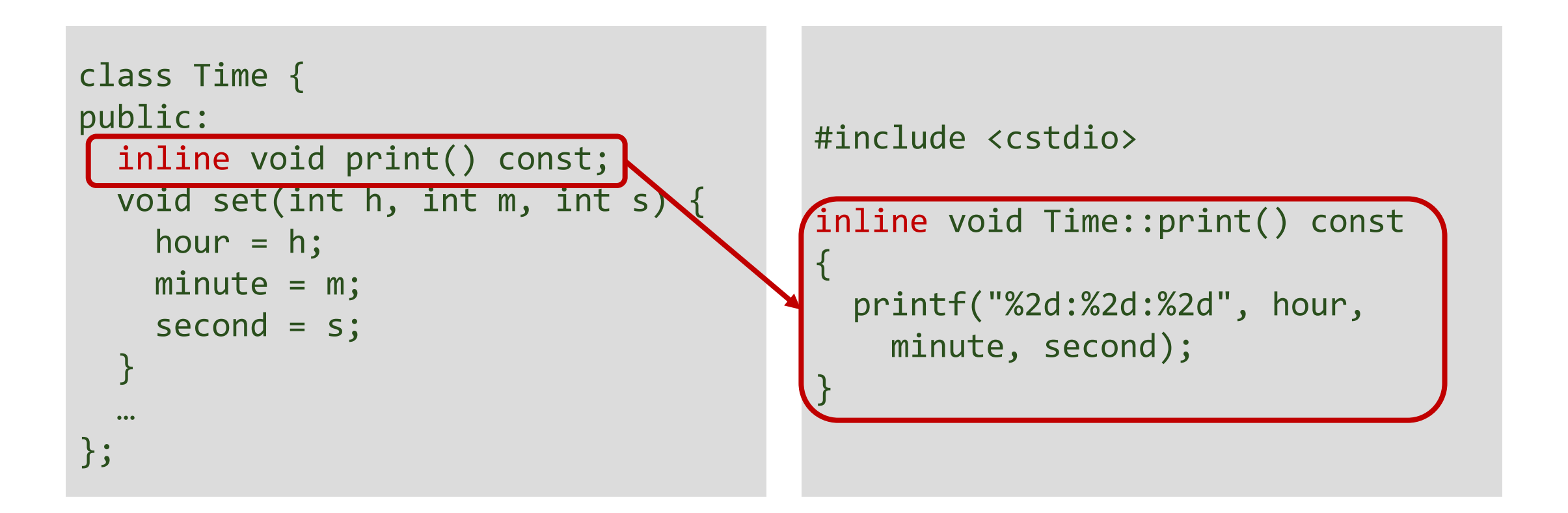

# **Inline Functions**

- **Not** all inline requests are granted by the compiler
- Reasons for not granting inline requests:
	- Function is recursive
	- Function contains switch or goto statement
	- Function return type is other than void, and the return statement doesn't exist in function body
	- Function contains a loop (for, while, do-while)
	- Function contains static variables

## **Example: Accessing Members**

```
class Time {
public:
      void set(int, int, int);
      void print() const;
      Time(); 
      Time(int, int, int);
```
private:

```
int hour;
int minute;
int second;
```
};

// Creates instance using // default constructor Time myTime;

// Invokes member function  $myTime.$ set(10, 30, 0); // Th $\Delta$ s is not allowed.  $myTip$ e.hour = 12;

Member access operator, assuming Time() and set() are defined

## **Static Members**

- **C++ classes can contain static members**
- A static member variable is a variable that is **shared** by all instances of a class
	- Non-static members are not shared: every object maintains a copy of nonstatic data members
- Static member variables are often used to declare class constants
- A static member function is a special member function, which is used to access only static data members
- Member functions and variables can be made static by using the **static** qualifier
- Static members can be accessed using class name

```
class Time {
public:
  void set(int, int, int);
  void print() const;
  static int getCounter();
 Time(); 
  Time(int, int, int);
private:
  int hour;
  int minute;
  int second;
  static int counter;
};
```

```
Time::Time() {
  hour = \theta; minute = \theta; second = \theta;
  counter++;
} 
Time::Time(int h, int m, int s){
  hour = h; minute = m; second = s;
  counter++;
}
…
// Initialize static member variable
int Time::counter = 0;
// Define static member function
int Time::getCounter()
{
  return counter;
}
```
20 Static members are **only declared in a class declaration**. They must be **explicitly defined** outside the class using the scope resolution operator. The **static keyword is only used with the declaration** of a static member, inside the class definition, but not with the definition of that static member

# **Example (continued)**

```
#include <iostream>
using namespace std;
…
int main(void)
{
    cout << Time::getCounter() << "\n";
    Time t1;
    cout << Time::getCounter() << "\n";
    Time t2(10,0,0);
    cout << Time::getCounter() << "\n";
    return 0;
}
```

```
Output:
0
1
2
```
# **Overloading**

- Create two or more members having the **same name** declared in the same scope.
- C++ supports
	- **Function (Method) overloading**
	- **Operator overloading**

# **Function Overloading**

- Two or more function with the same name, but different in parameters.
- Function overloading increases the readability of the program because you don't need to use different names for the same action.

```
class Cal { 
public: 
    int add(int a, int b) { 
        return a + b; }
    int add(int a, int b, int c) { 
        return a + b + c; }
};
```

```
int main(void) { 
  \text{Cal } C; \blacksquarecout << C.add(10, 20) << " "; 
  cout << C.add(12, 20, 23); 
  return 0; 
}
```
# **Operator Overloading**

- Operators have different implementations (meanings) with different arguments
- The extraction operator >> and the insertion operator << are overloaded
	- They perform the I/O operation based on the type of argument
- Operators can be overloaded to have different meaning for user defined classes (will be covered later)

```
int a = 10, b = 20;
string s = "Hello", s1 = "World";s = s + " " + s1;a = a + b;
cout \langle \cdot \rangle "a = " \langle \cdot \rangle a \langle \cdot \rangle endl \langle \cdot \rangle "s = " \langle \cdot \rangle s;
```
#### **Output:**   $a = 30$ s = Hello World

### **Where to Declare and Implement Classes and Member Functions**

- Good programming practice is to declare the class in a header file
- Separate the implementation of the member functions (and possibly constructors) in another source file

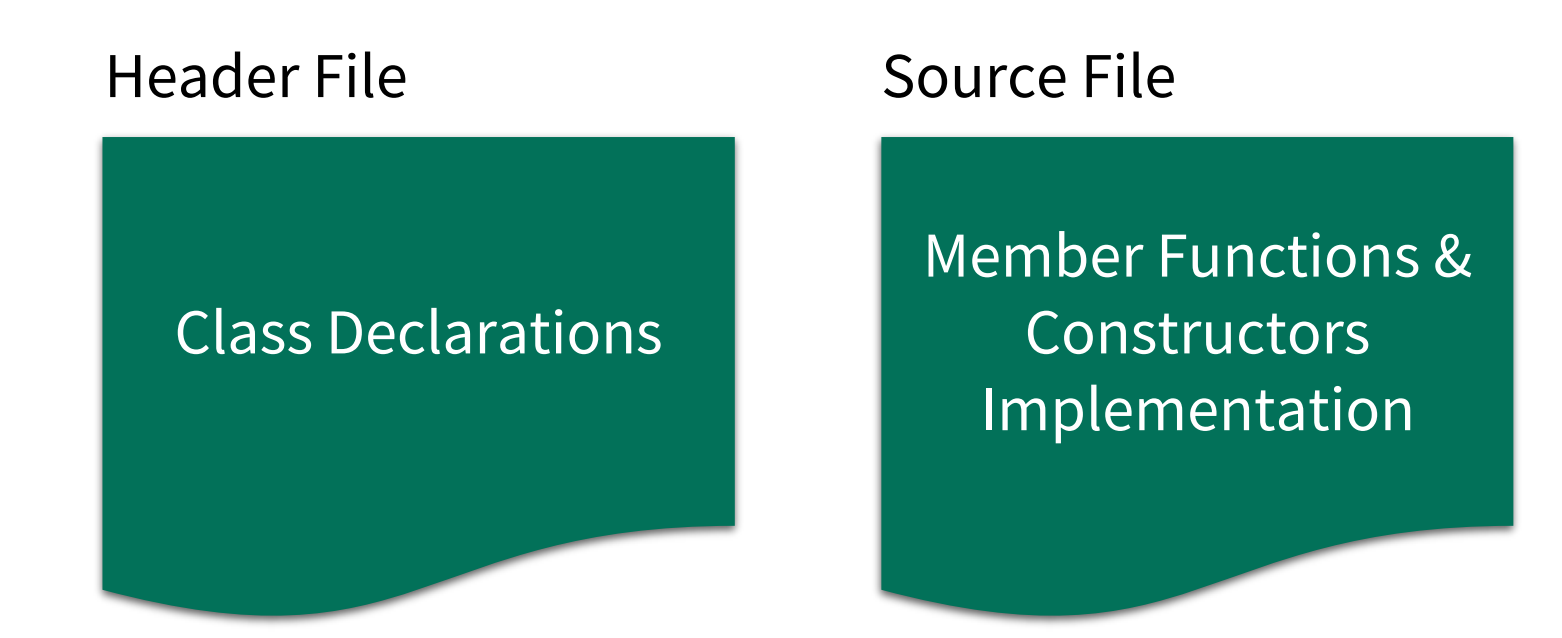

time.h

```
class Time {
public:
  void set(int, int, int);
  void print() const;
 Time(); 
  Time(int, int, int);
private:
```
int hour; int minute; int second; };

#### … time.cpp

```
#include "time.h"
Time::Time() {
  hour = 0; minute = 0; second = 0;
} 
Time::Time(int h, int m, int s){
  hour = h; minute = m; second = s;
}
void Time::set(int h, int m, int s) {
  hour = h; minute = m; second = s;
}
void Time::print() const {
  printf("%2d:%2d:%2d", hour, minute, second); 
}
```
**Note other extensions can also be used. Common examples are .cc, .cp for source files; and .hh, .hpp for header files.**

#### **Next Lecture**

- Inheritance
- Containers